## SAP ABAP table CRMC\_MKTHV\_MCUST {Global Customizing}

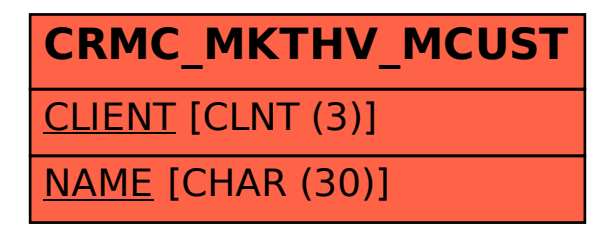